#### **CS111, Lecture 23 Demand Paging**

Optional reading: Operating Systems: Principles and Practice (2nd Edition): Chapter 9

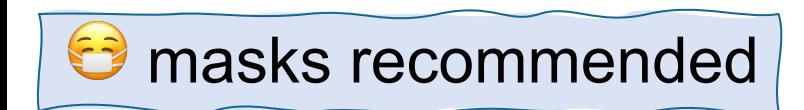

This document is copyright (C) Stanford Computer Science and Nick Troccoli, licensed under Creative Commons Attribution 2.5 License. All rights reserved. Based on slides and notes created by John Ousterhout, Jerry Cain, Chris Gregg, and others. NOTICE RE UPLOADING TO WEBSITES: This content is protected and may not be shared, uploaded, or distributed. (without expressed written permission)

### **CS111 Topic 4: Virtual Memory**

*Virtual Memory - How can one set of memory be shared among several processes? How can the operating system manage access to a limited amount of system memory?*

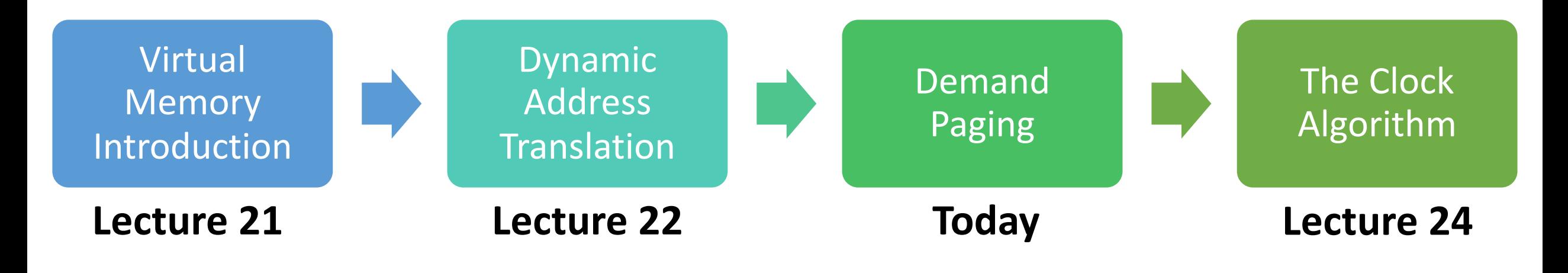

**assign6:** implement *demand paging* system to translate addresses and load/store memory contents for programs as needed.

## **Learning Goals**

- Learn about page maps and how they help translate virtual addresses to physical addresses
- Understand how paging allows us to swap memory contents to disk when we need more physical pages.
- Learn about the benefits of demand paging in making memory look larger than it really is

## **Plan For Today**

- **Recap:** Base and bound, multiple segments, and paging
- Page Map Size
- Demand Paging

### **Plan For Today**

- **Recap: Base and bound, multiple segments, and paging**
- Page Map Size
- Demand Paging

#### **Dynamic Address Translation**

**Key question:** how do the MMU / OS translate from virtual addresses to physical ones? Three designs we'll consider:

- **1. Base and bound**
- **2. Multiple Segments**
- **3. Paging**

### **Base and Bound**

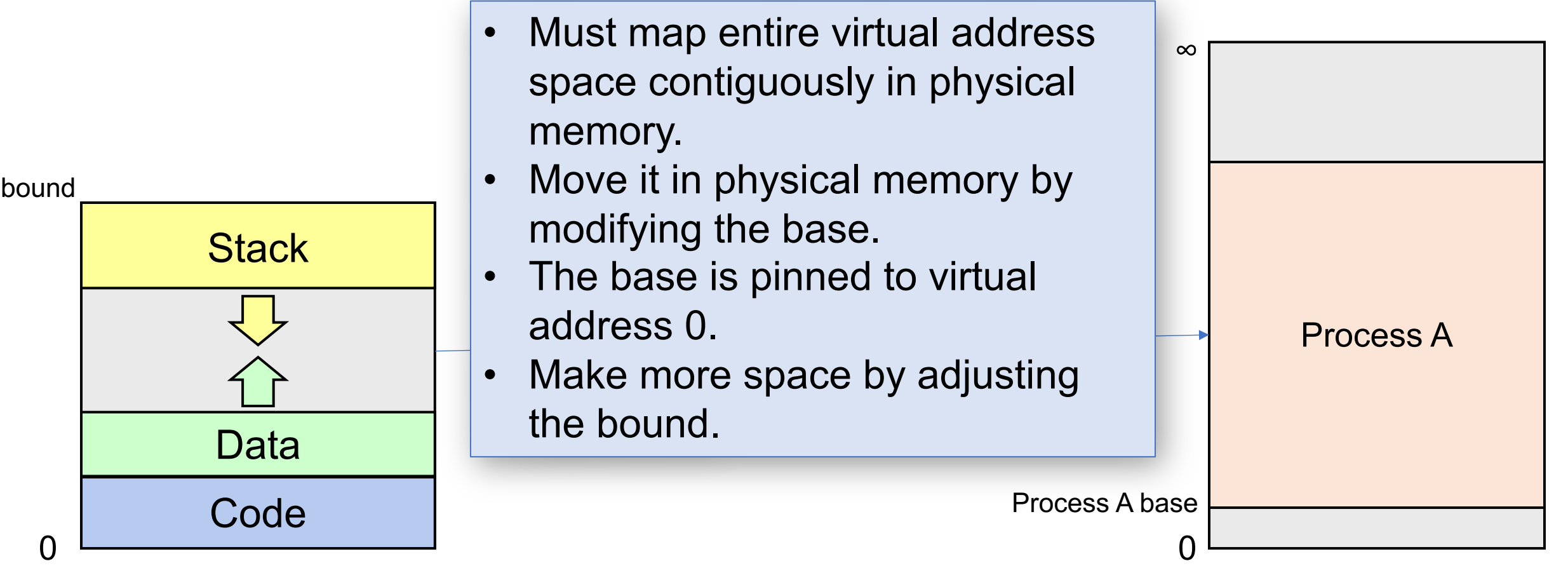

#### **Process A Virtual Address Space**

#### **Base and Bound – Changing Base**

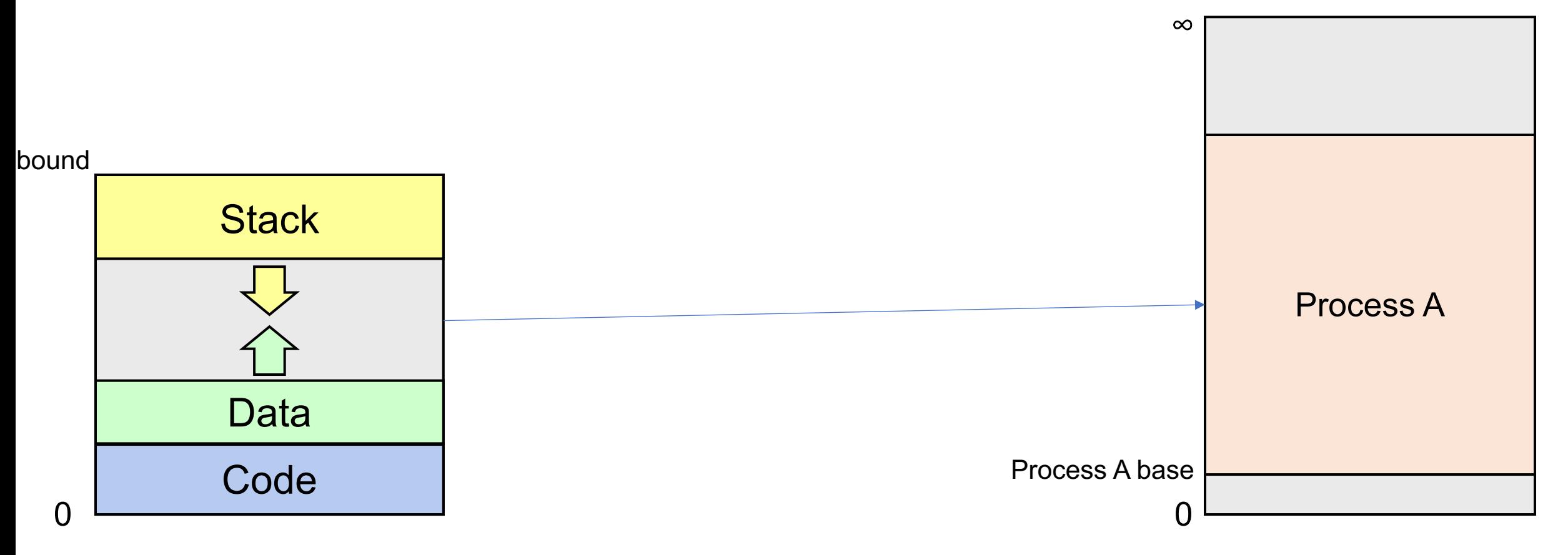

**Process A Virtual Address Space**

#### **Base and Bound – Changing Base**

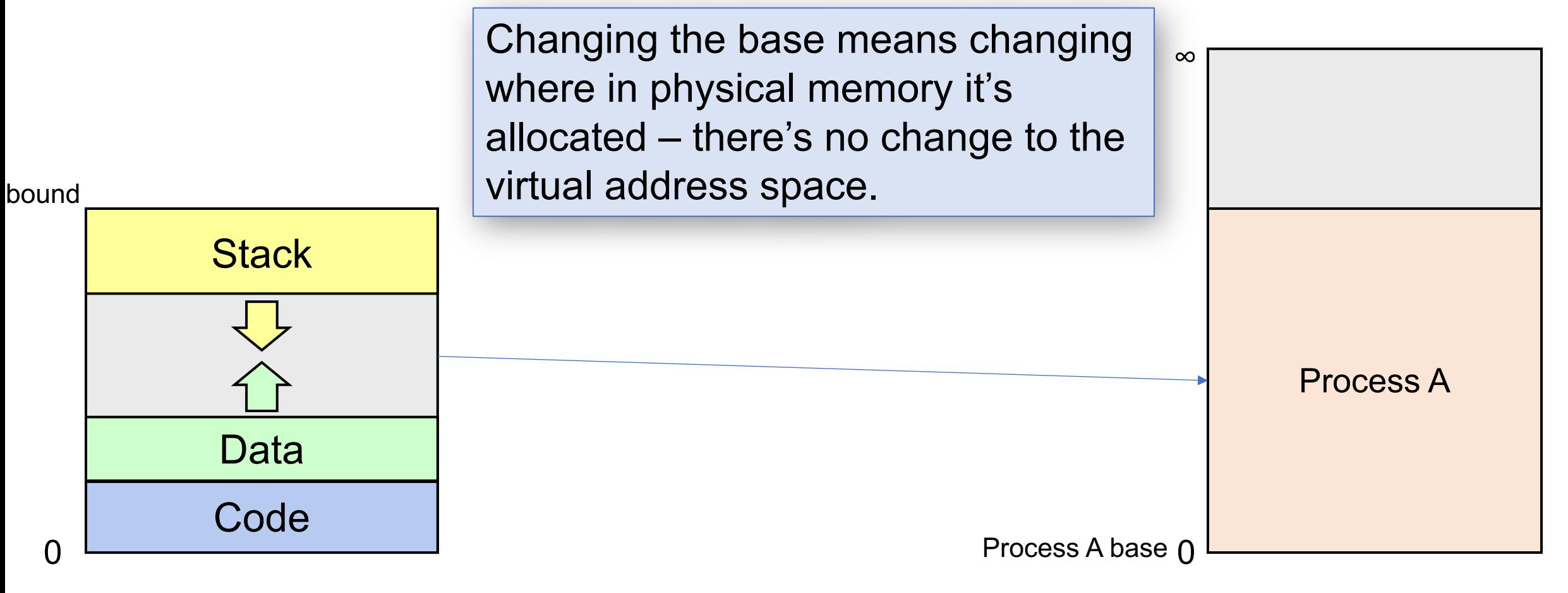

**Process A Virtual Address Space**

#### **Base and Bound – Changing Bound**

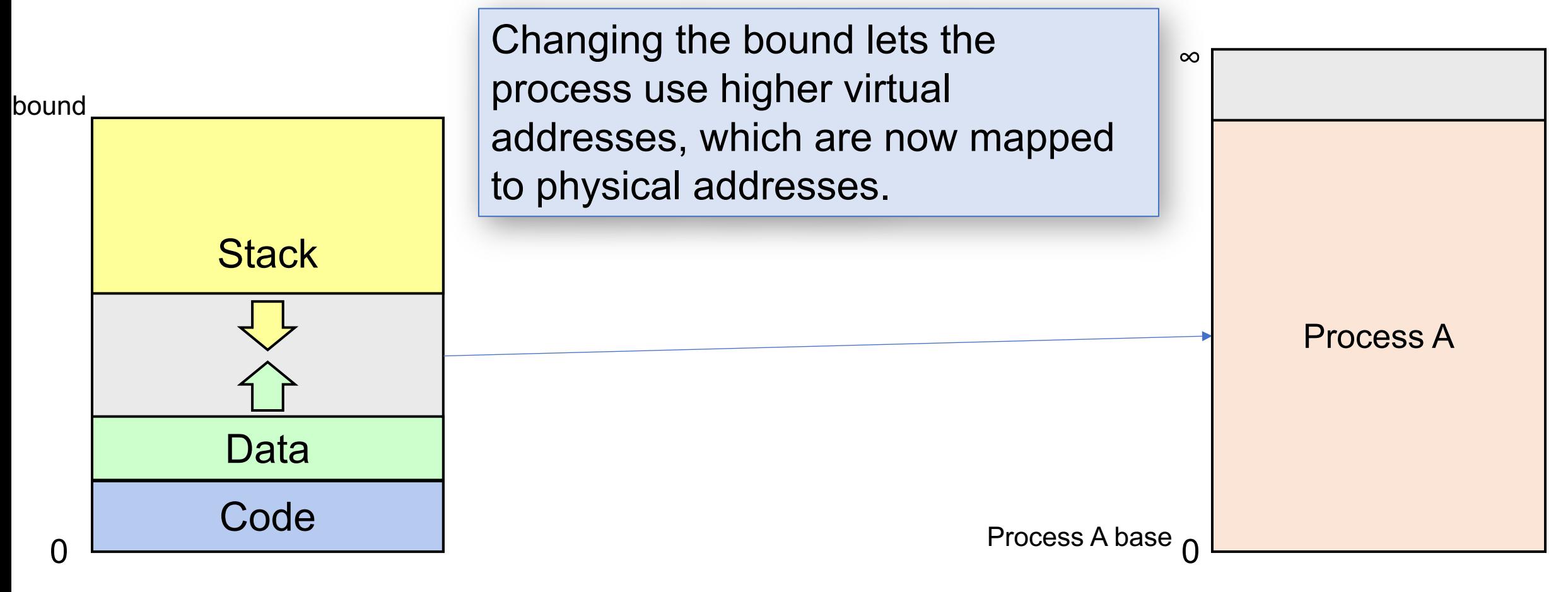

**Process A Virtual Address Space**

#### **Base and Bound – Changing Bound**

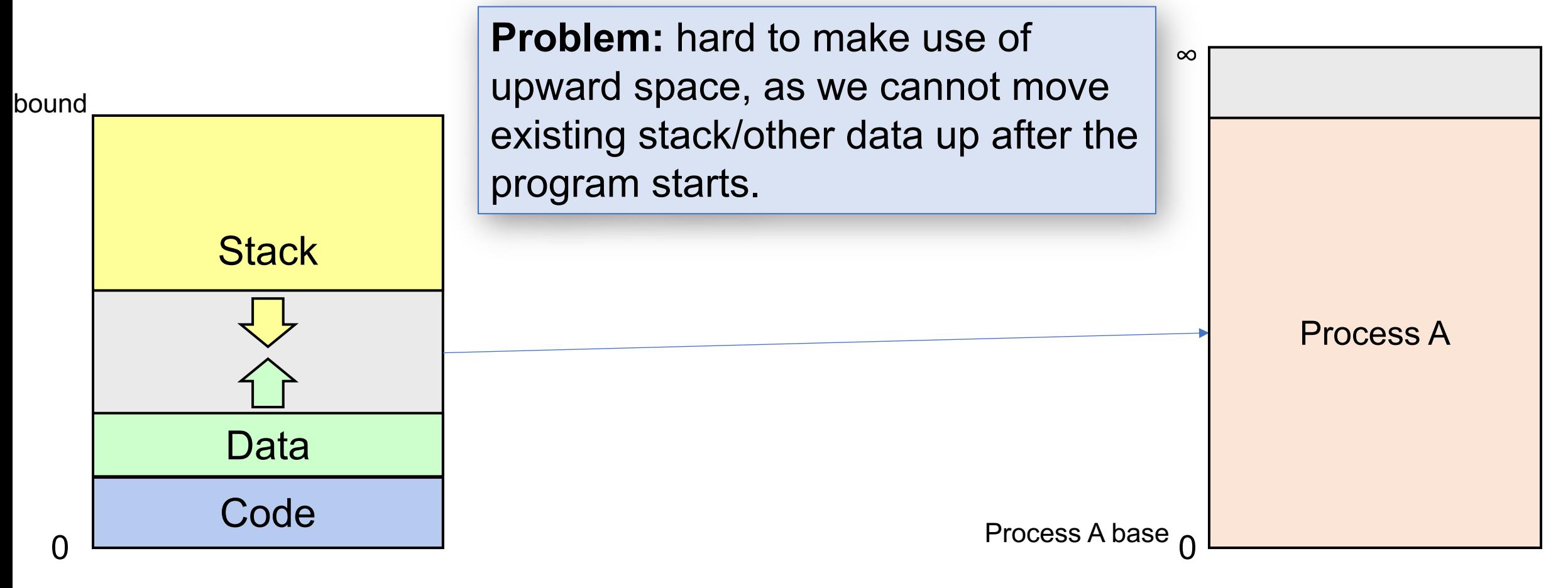

**Process A Virtual Address Space**

## **Multiple Segments**

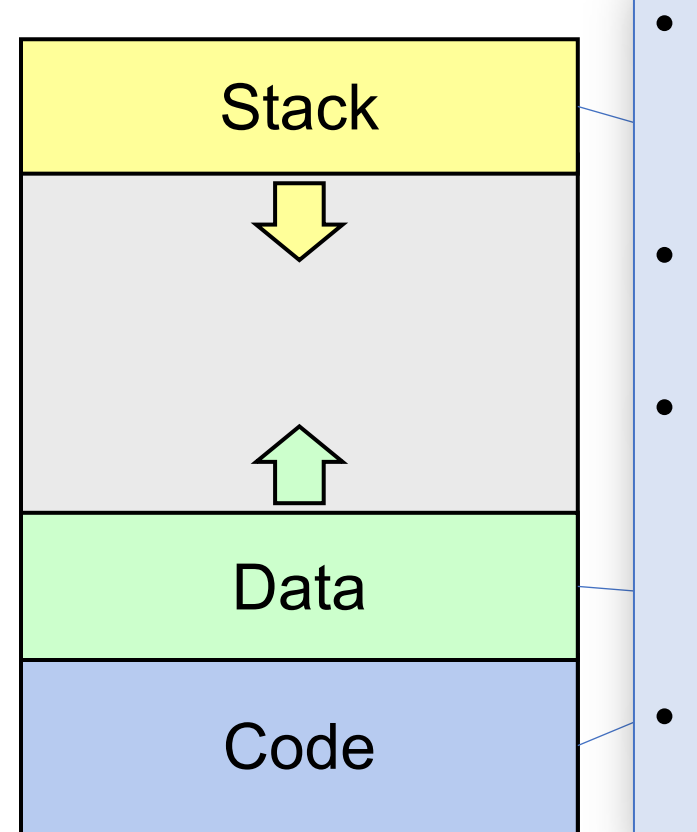

**Process A Virtual Address Space**

0

- Do not need to initially map full virtual address space, nor map it contiguously.
- Instead, individually/contiguously map each segment.
- Move an individual segment in physical memory by modifying its base (pinned to that segment's offset 0)
- Expand an individual segment's size by adjusting its bound.

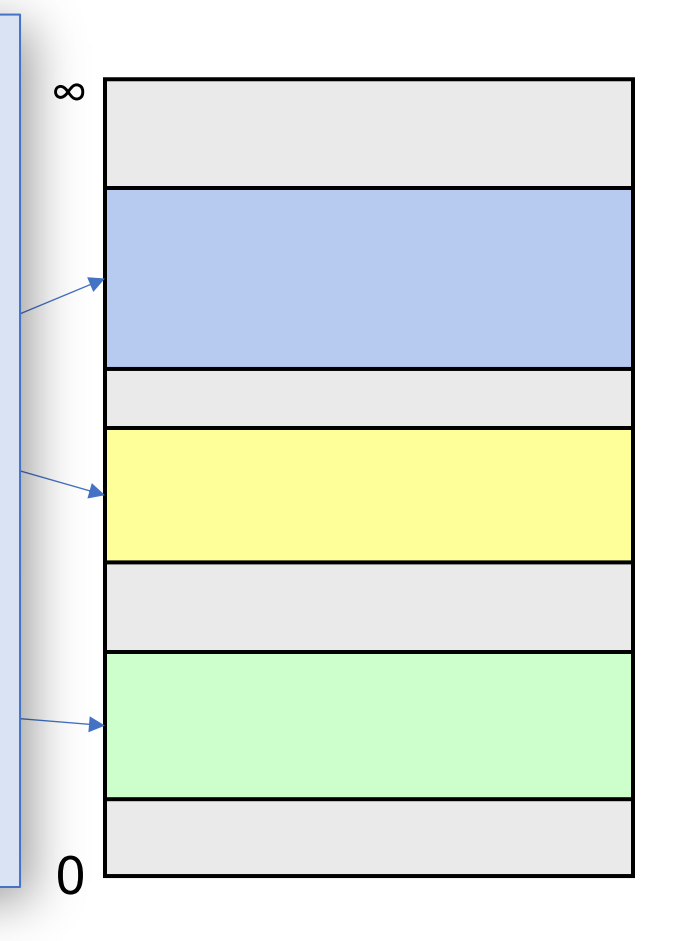

#### **Multiple Segments – Changing A Base**

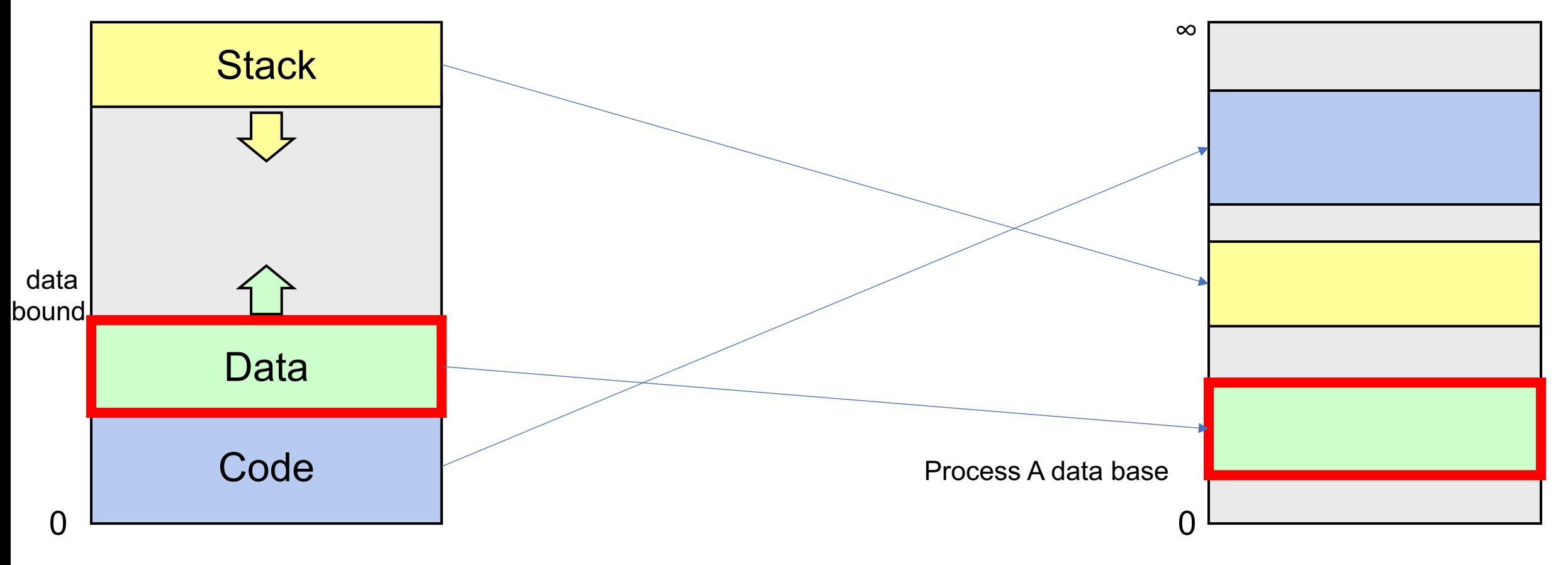

**Process A Virtual Address Space**

#### **Multiple Segments – Changing A Base**

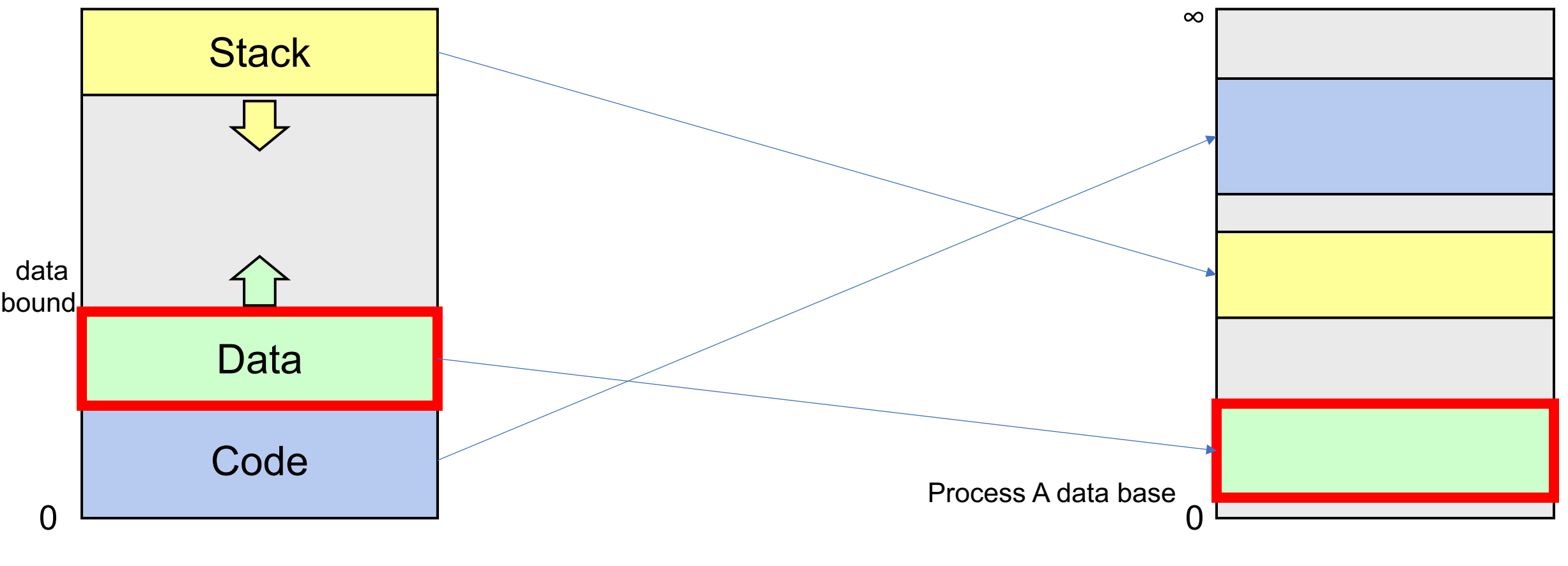

**Process A Virtual Address Space**

### **Multiple Segments – Changing A Bound**

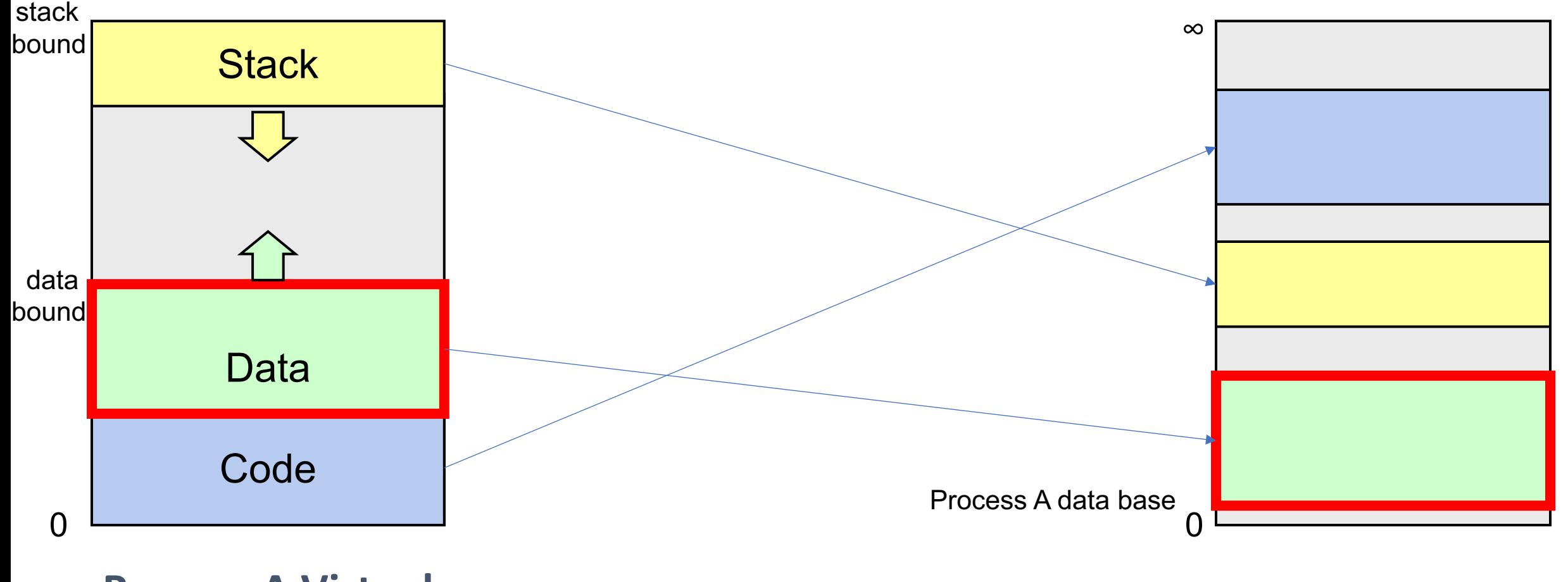

**Process A Virtual Address Space**

## **Multiple Segments – Changing A Bound**

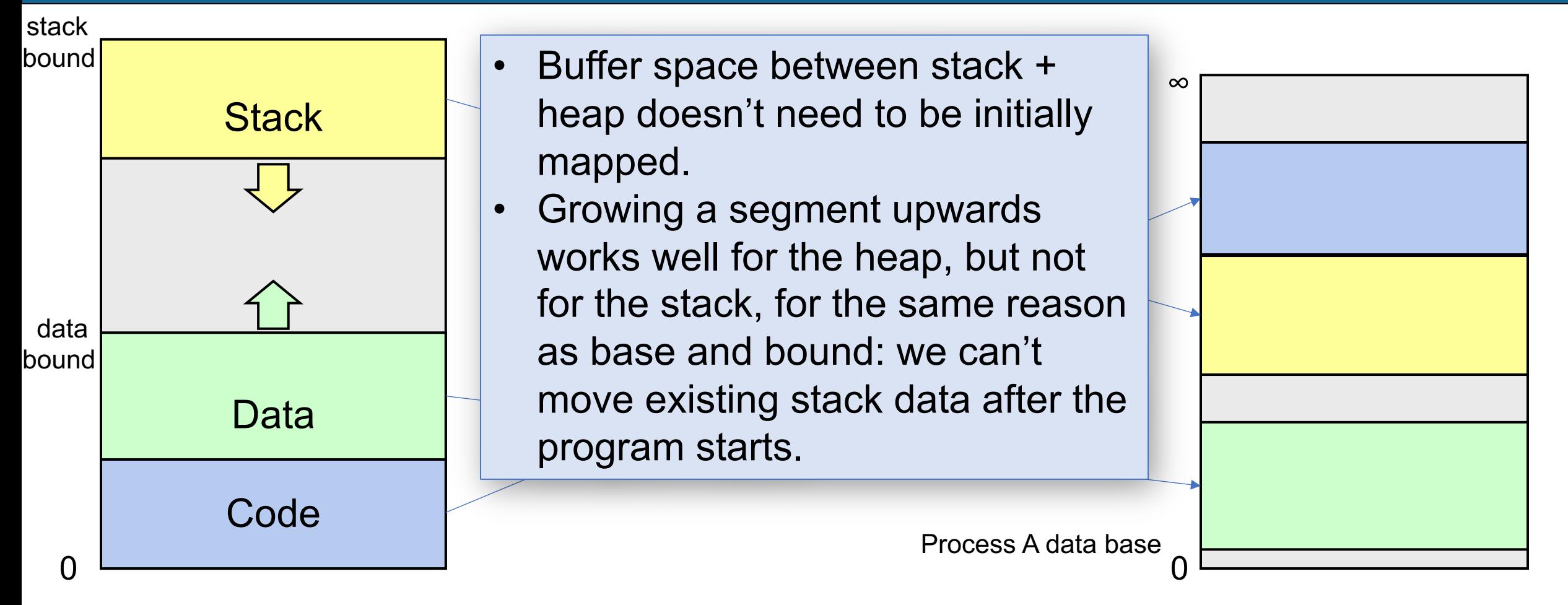

#### **Process A Virtual Address Space**

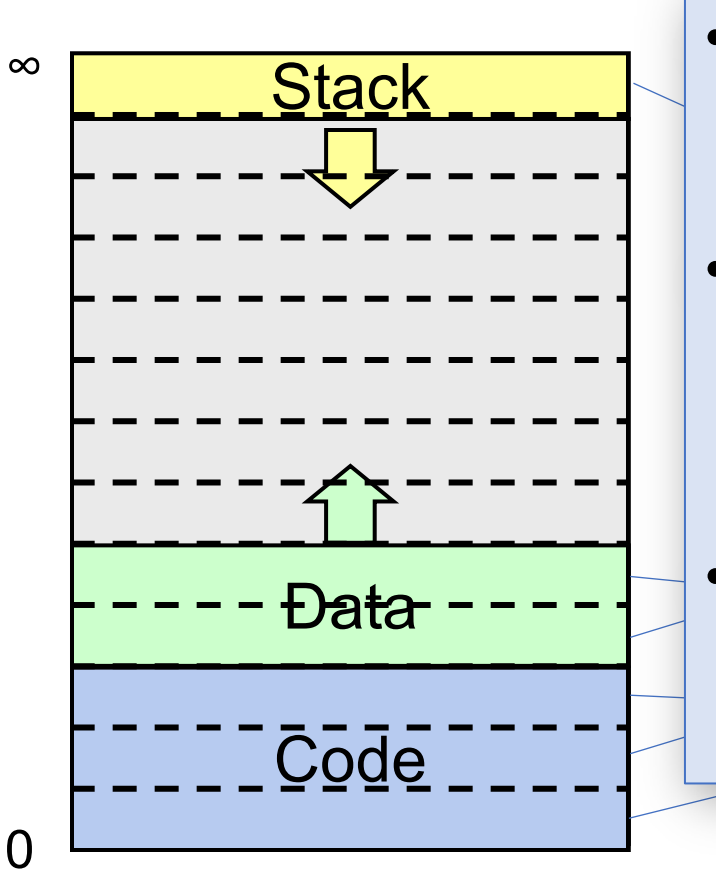

• Do not need to map each segment contiguously. Instead, we map just one page at a time. • We can later map more pages either up or down, **because the start of the segment is not pinned to a physical address**. We can move each page separately in physical memory by modifying the page map.

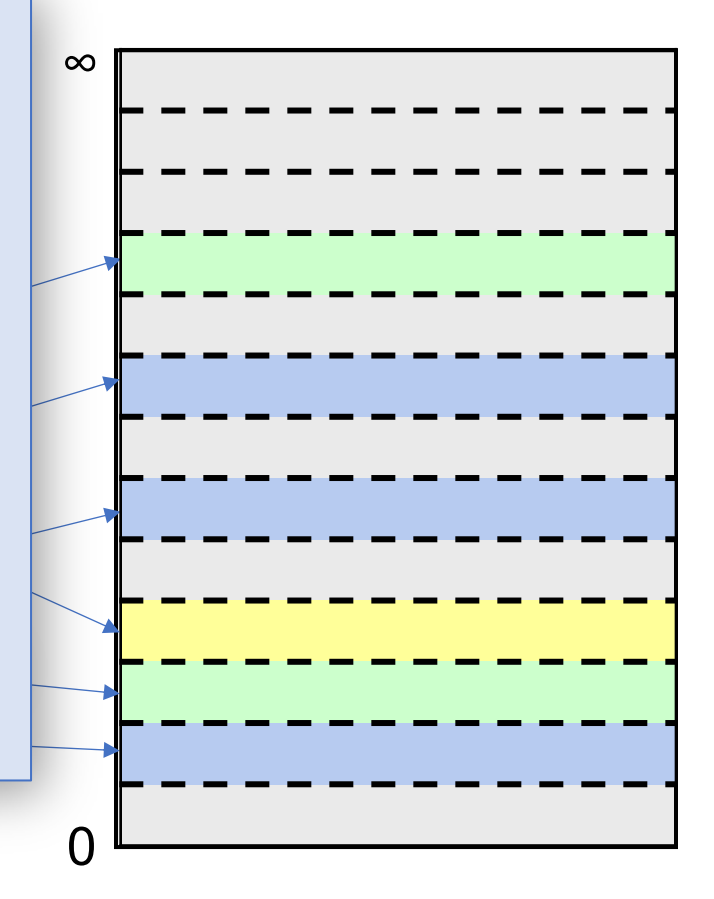

**Process A Virtual Address Space**

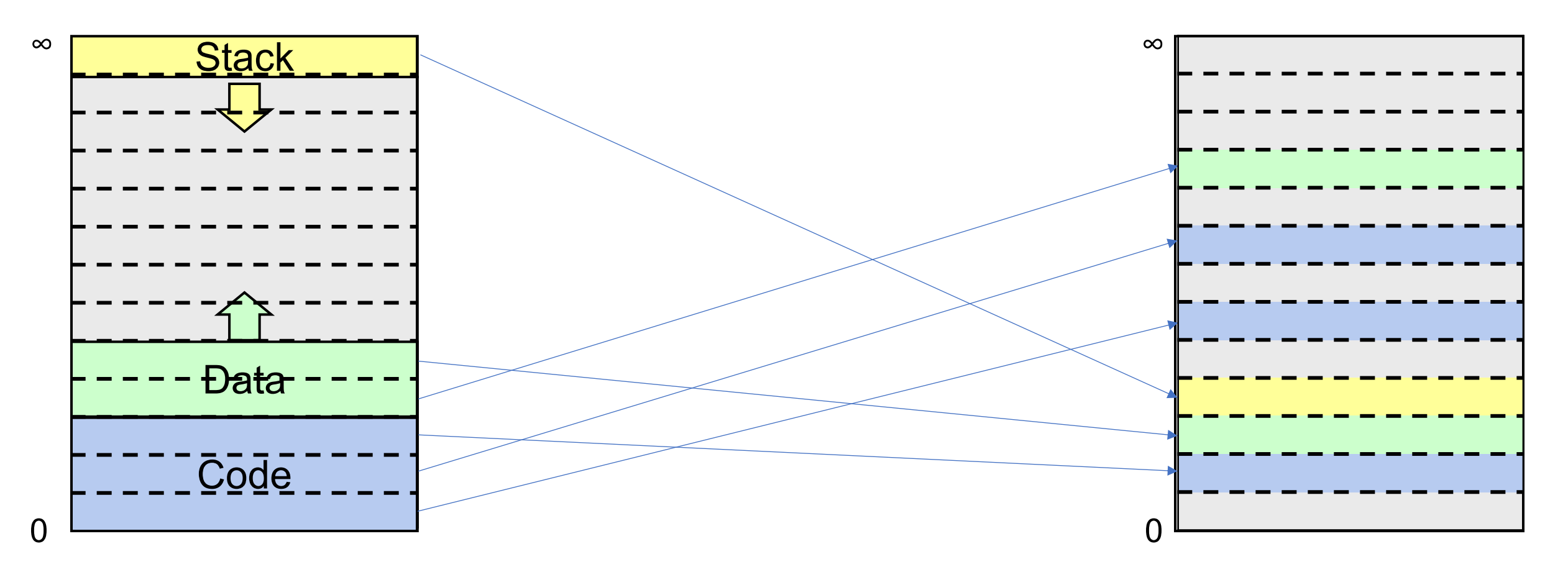

**Process A Virtual Address Space**

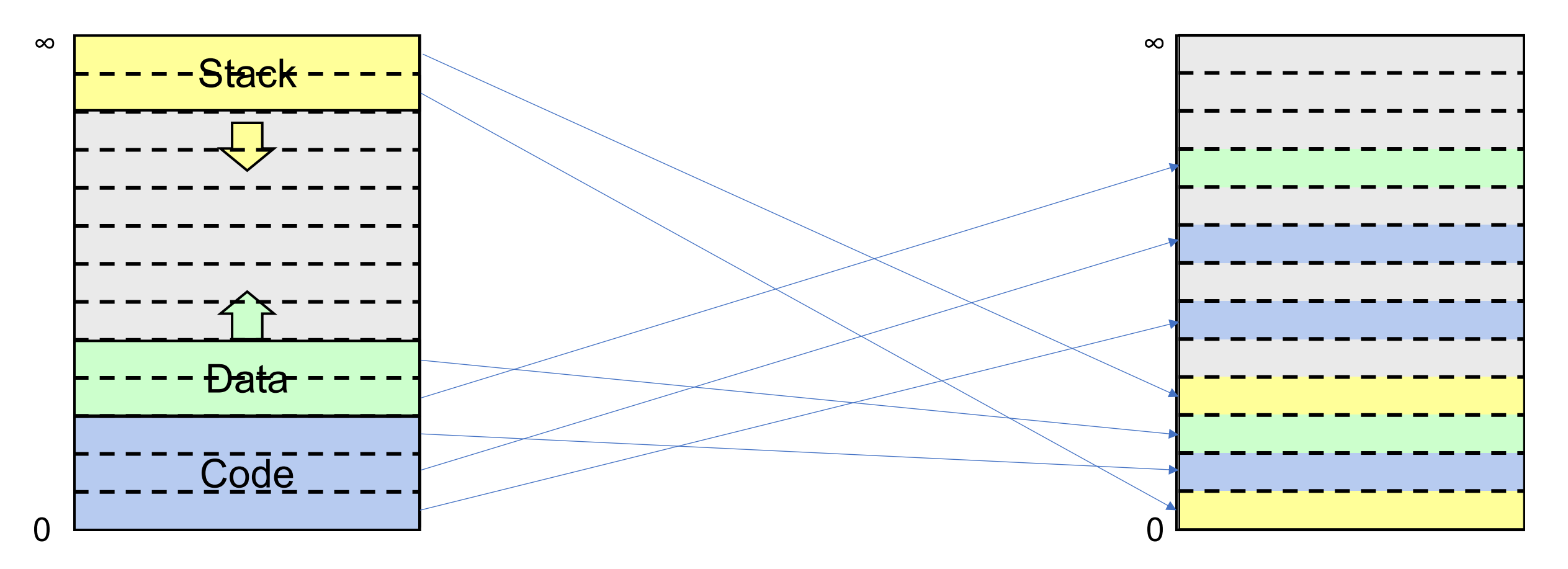

**Process A Virtual Address Space**

**Key Idea:** Each process's virtual (and physical) memory is divided into fixed-size chunks called *pages*. (Common size is 4KB pages).

- A "page" of virtual memory maps to a "page" of physical memory. No partial pages. No more external fragmentation! (but some internal fragmentation if not all of a page is used).
- The **page number** is a numerical ID for a page. We have virtual page numbers and physical page numbers.
- Each process has a *page map ("page table")* with an entry for each virtual page, mapping it to a physical page number and other info such as a protection bit (read-only or read-write).
- A memory address can tell us the page number and offset within that page.

#### **Virtual Address Encodes Page + Offset**

**Key idea:** if you pick a page size that is a power of the base, the upper digits identify the page #.

```
E.g. base 10, say page 
size = 10<sup>3</sup> = 1000:
```
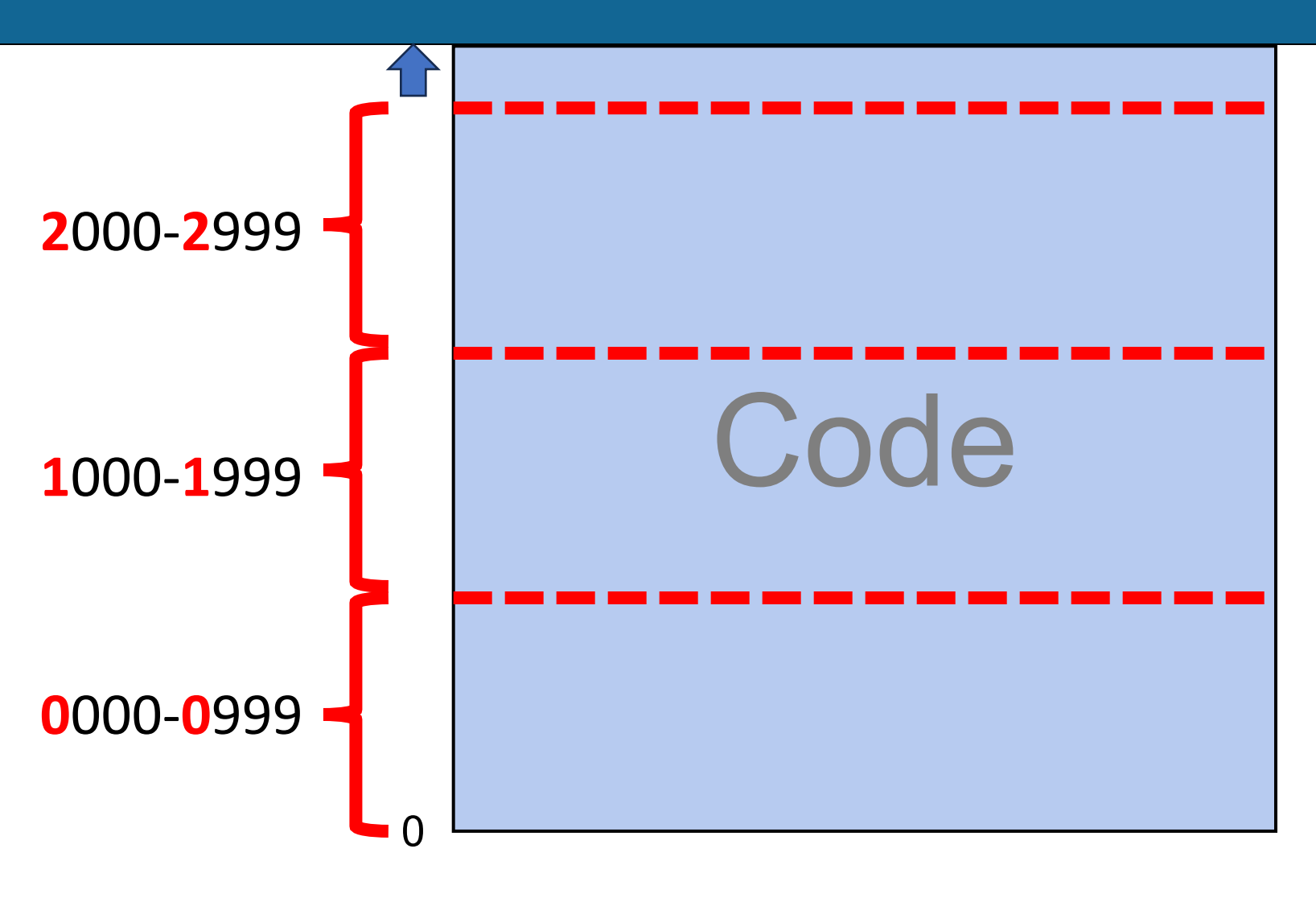

#### **Virtual Address Encodes Page + Offset**

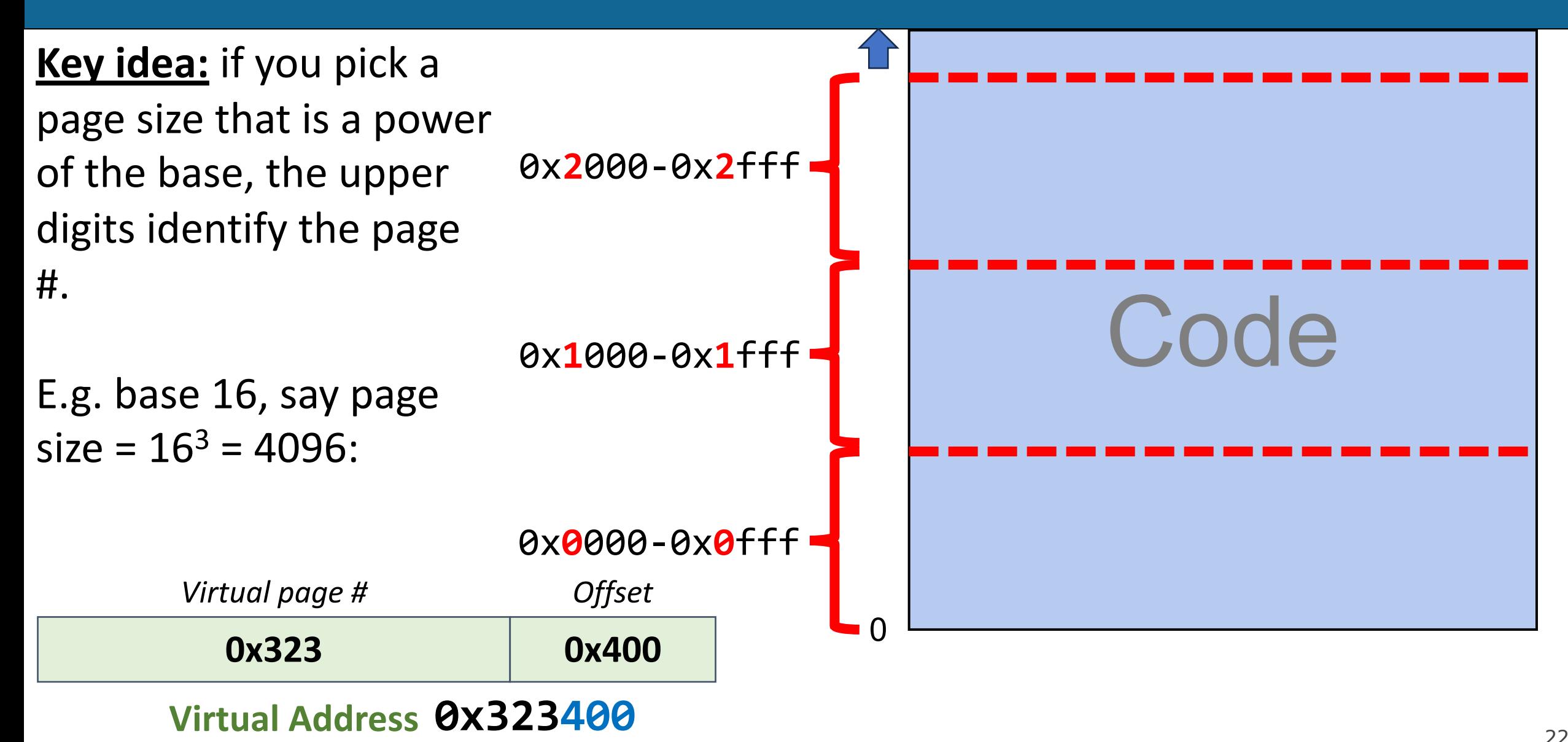

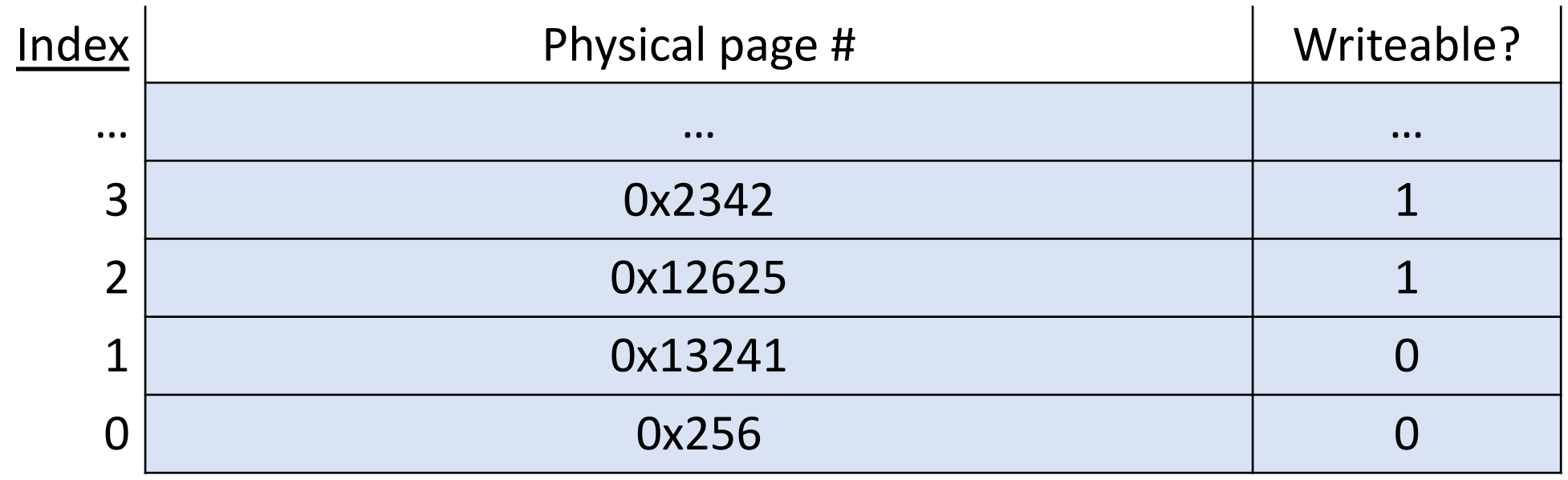

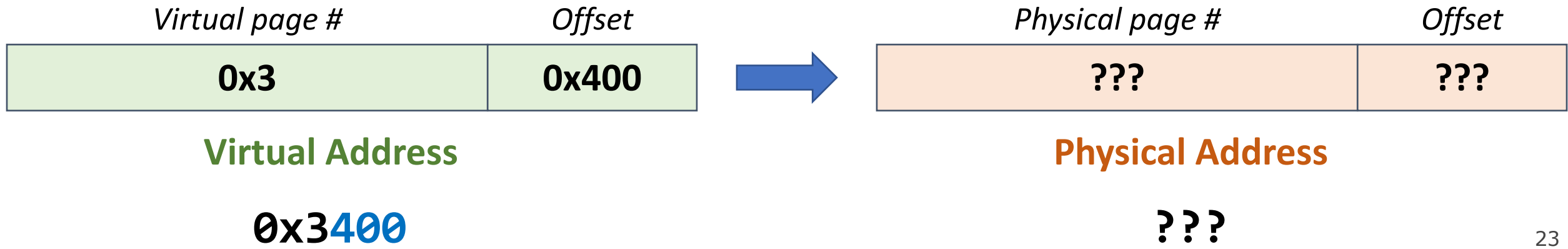

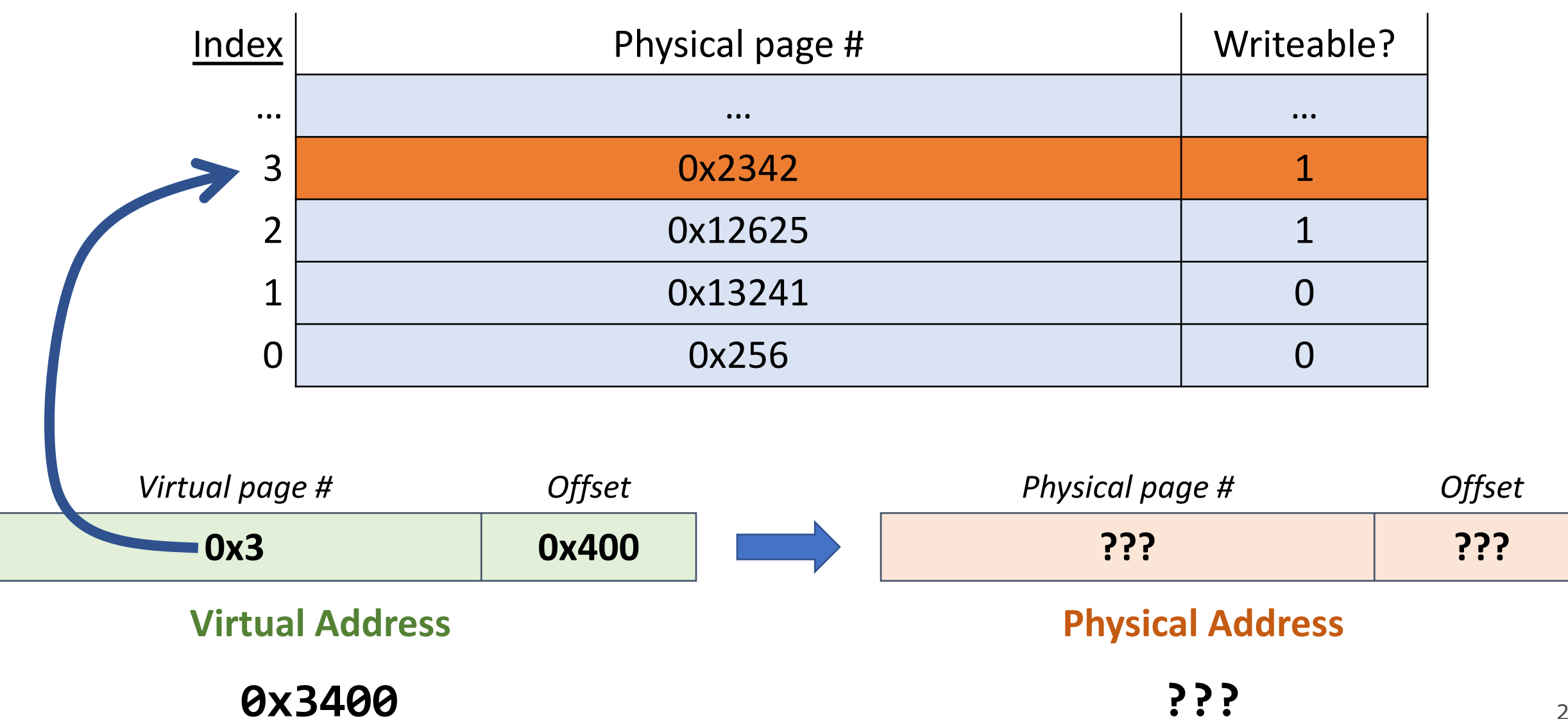

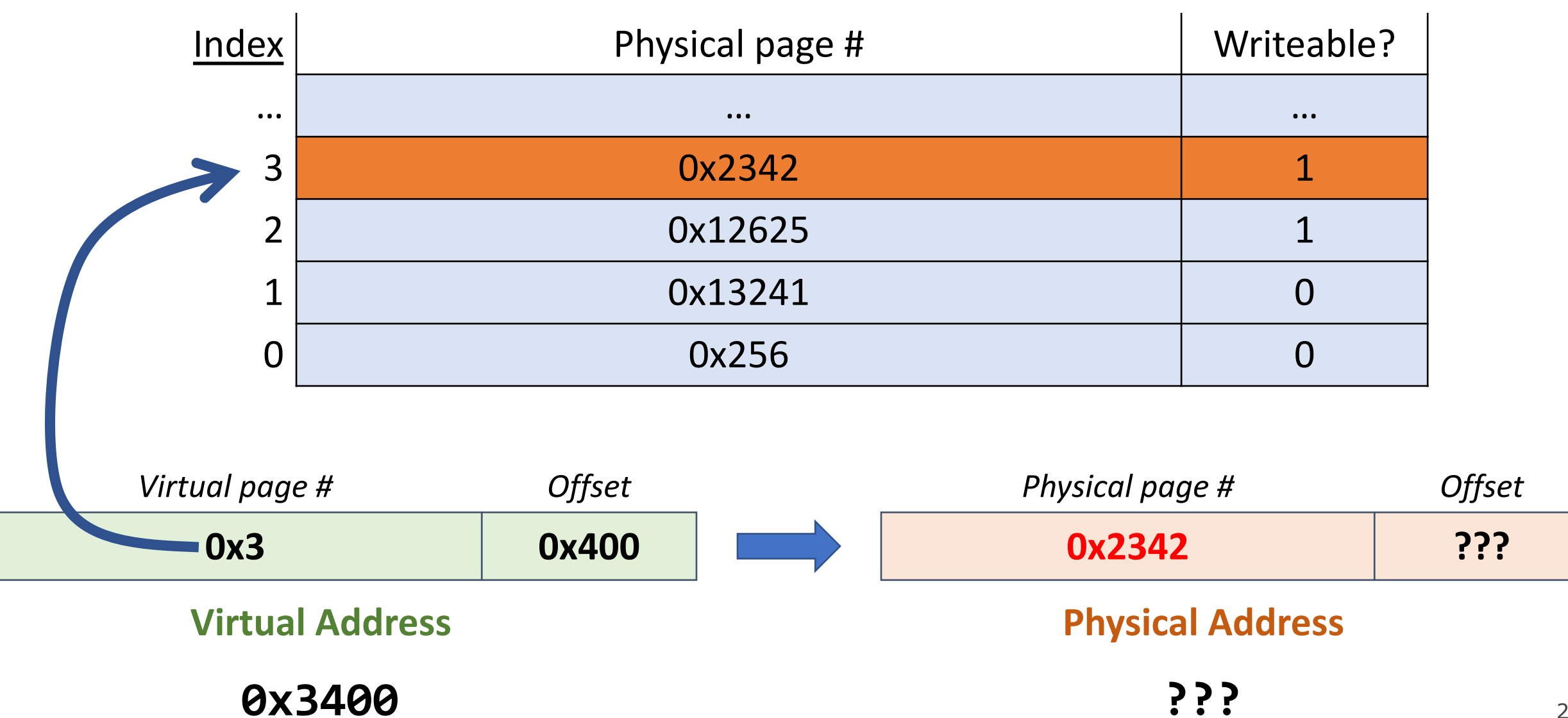

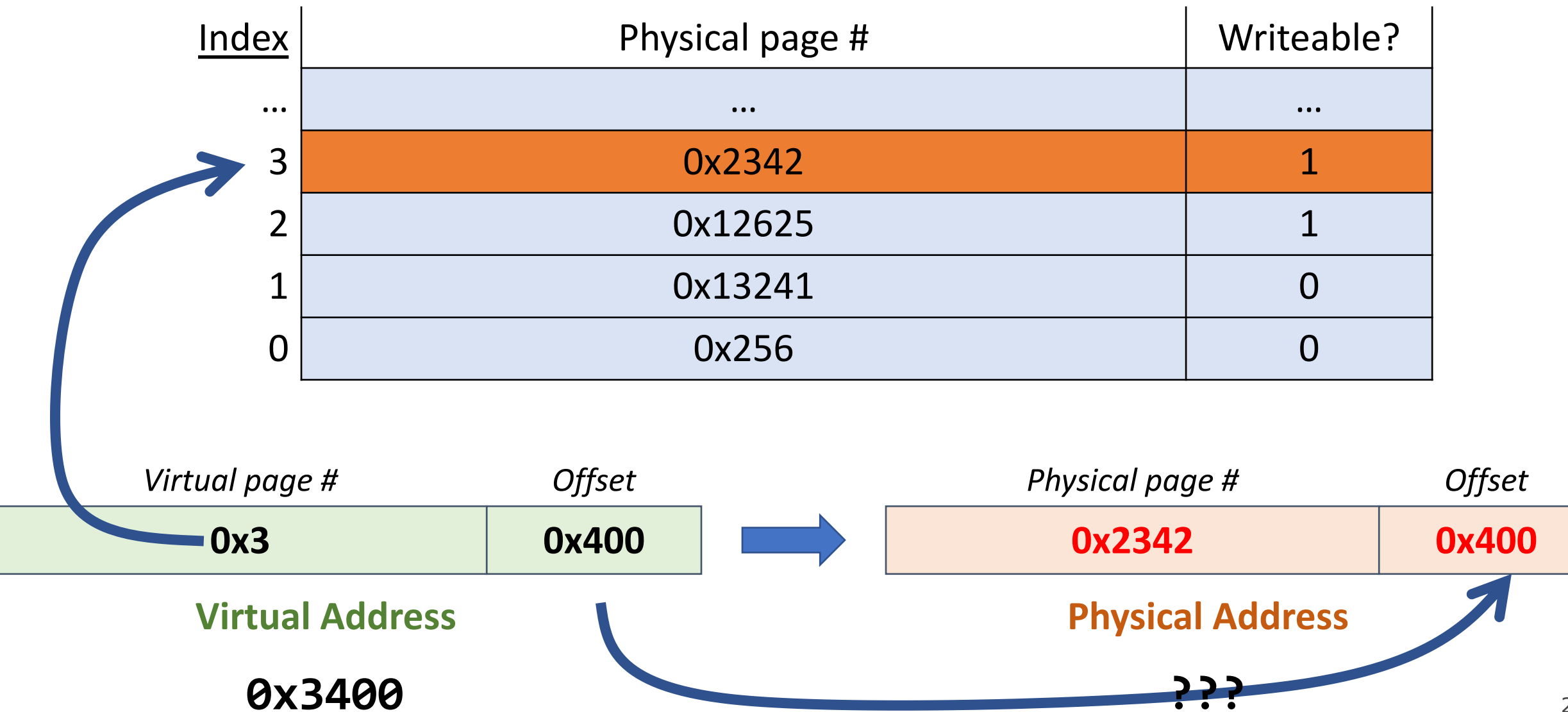

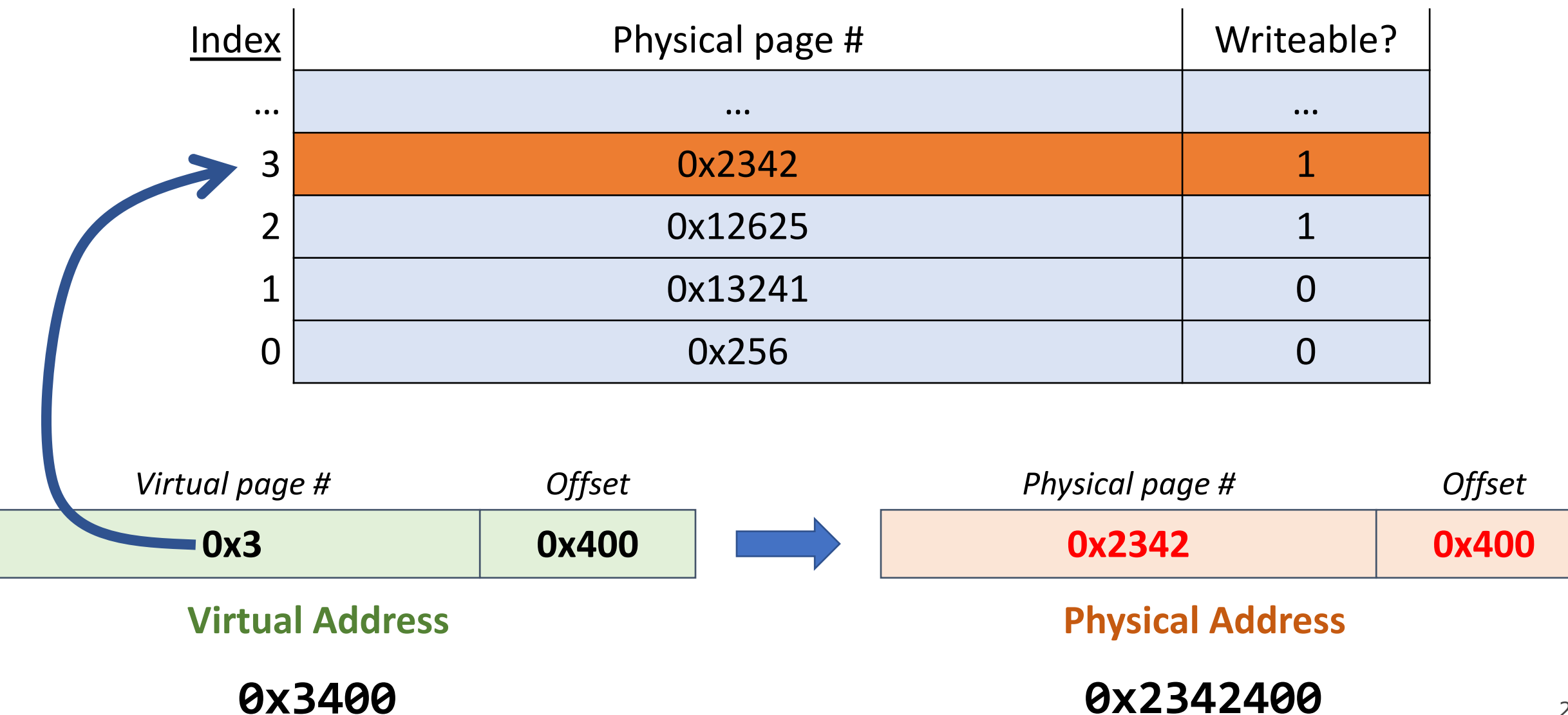

On each memory reference:

- Look up info for that virtual page in the page map
- If it's a valid virtual page number, get the physical page number it maps to, and combine it with the specified offset to produce the physical address.

**Problem:** what about invalid page numbers? I.e. how do we know/represent which pages are valid or invalid?

## **Plan For Today**

- **Recap:** Base and bound, multiple segments, and paging
- **Page Map Size**
- Demand Paging

**Problem:** what about invalid page numbers? I.e. how do we know/represent which pages are valid or invalid?

**Solution:** have entries in the page map for *all* pages, including invalid ones. Add an additional field marking whether it's valid ("present").

The page map is stored in contiguous memory.

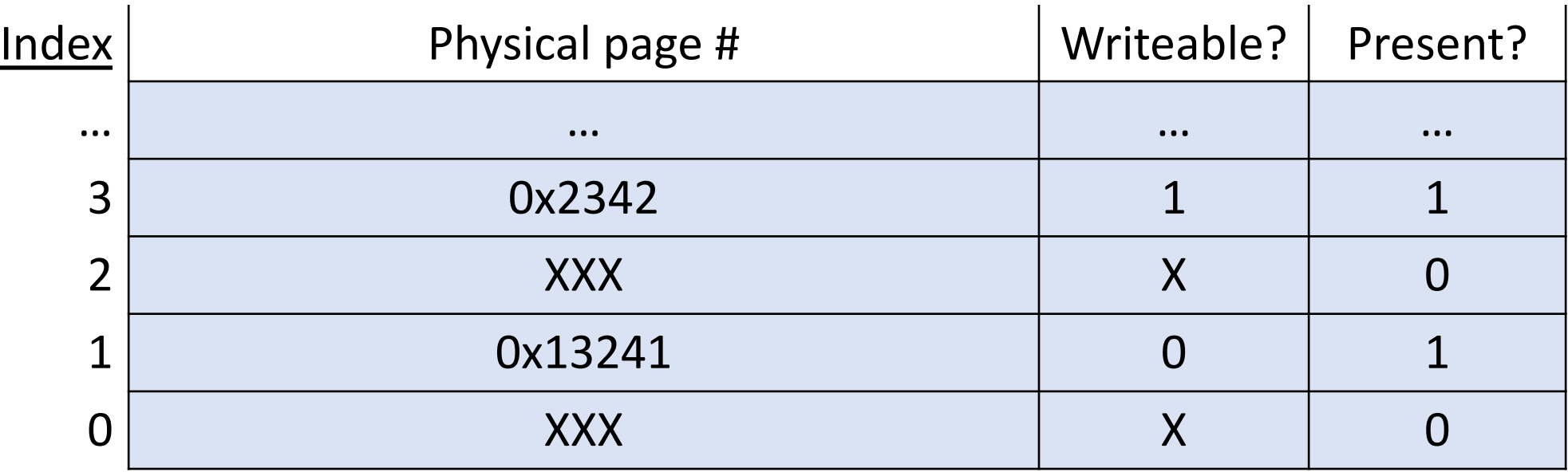

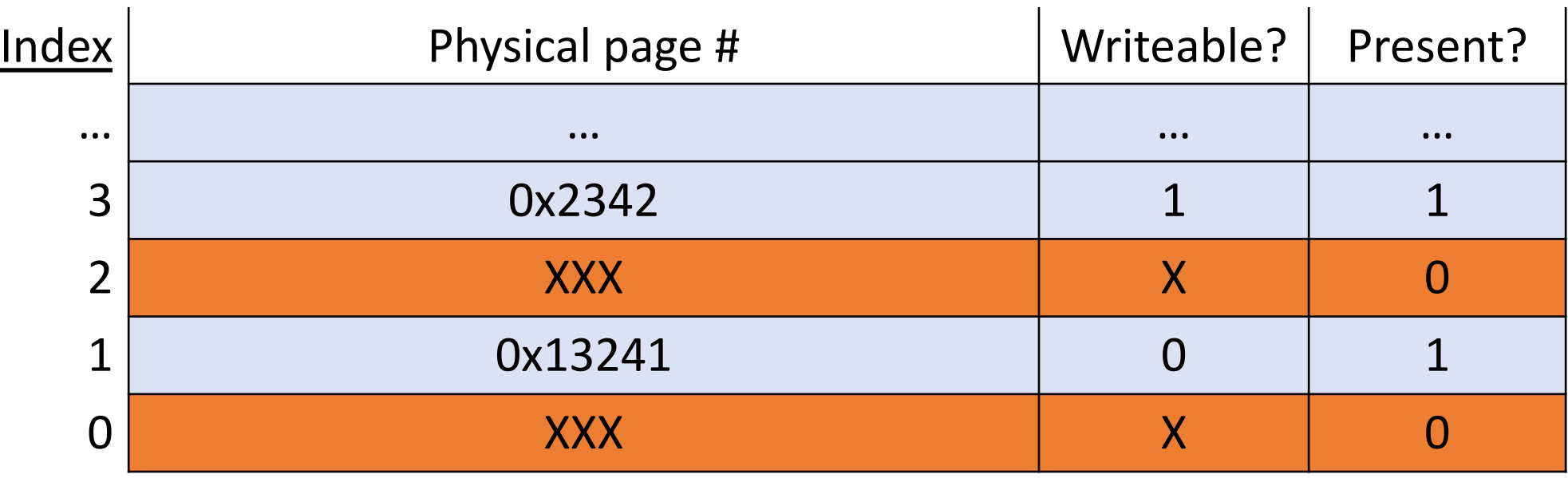

If there is a memory access in virtual pages 0 or 2 here, it would trap due to an invalid memory reference.

#### **Page Map Size**

**Problem: how big is a single process's page map? An entry for** *every* **page?** Example with x86-64: 36-bit virtual page numbers, 8-byte map entries

**How many possible virtual page #s?** 236

 $2^{36}$  virtual pages  $x$  8 bytes per page entry = ???

#### **Page Map Size**

**Problem: how big is a single process's page map? An entry for** *every* **page?** Example with x86-64: 36-bit virtual page numbers, 8-byte map entries

**How many possible virtual page #s?** 236

236 virtual pages x 8 bytes per page entry = **512GB!!** (239 bytes)

Plus, most processes are small, so most pages will be "not present". And even large processes use their address space sparsely (e.g. code at bottom, stack at top).

## **Page Map Size**

**x86-64 solution:** represent the page map as a multi-level *tree.*

- Top level of page map has entries for *ranges of virtual pages* (0 to 227-1), 227 to 254 – 1, etc.). **Only if** any pages in that range are present does that entry point to a lower level in the tree (saves space).
- Lower levels follow a similar structure entry for ranges of pages, and they only map to something if at least one of the pages in that range is present.
- The lowest level of the tree contains actual physical page numbers.

### **assign6**

On assign6, you'll implement your own virtual memory system using paging:

- You'll intercept memory requests
- You'll maintain a page map mapping virtual addresses to physical ones

## **Plan For Today**

- **Recap:** Base and bound, multiple segments, and paging
- Page Map Size
- **Demand Paging**

### **Running Out Of Memory**

If memory is in high demand, we could fill up all of memory, since a process needs all its pages in memory to run. What should we do in that case?

- Prohibit further program memory requests until some is freed? Not ideal.
- Another idea what if we kicked out a page and used that page? We could save a page to disk, use the page for new data, and load the old data back in to a physical page later if it's still needed.

**We can make physical memory look larger than it is!**

**Overall goal:** allow programs to run without all their information in memory.

- Keep in memory the information that is being used.
- Keep unused information on disk in *paging file* (also called backing store, or swap space)
- Move information back and forth as needed.
- Locality most programs spend most of their time using a small fraction of their code and data

Ideally: we have a memory system with the performance of main memory and the cost/capacity of disk!

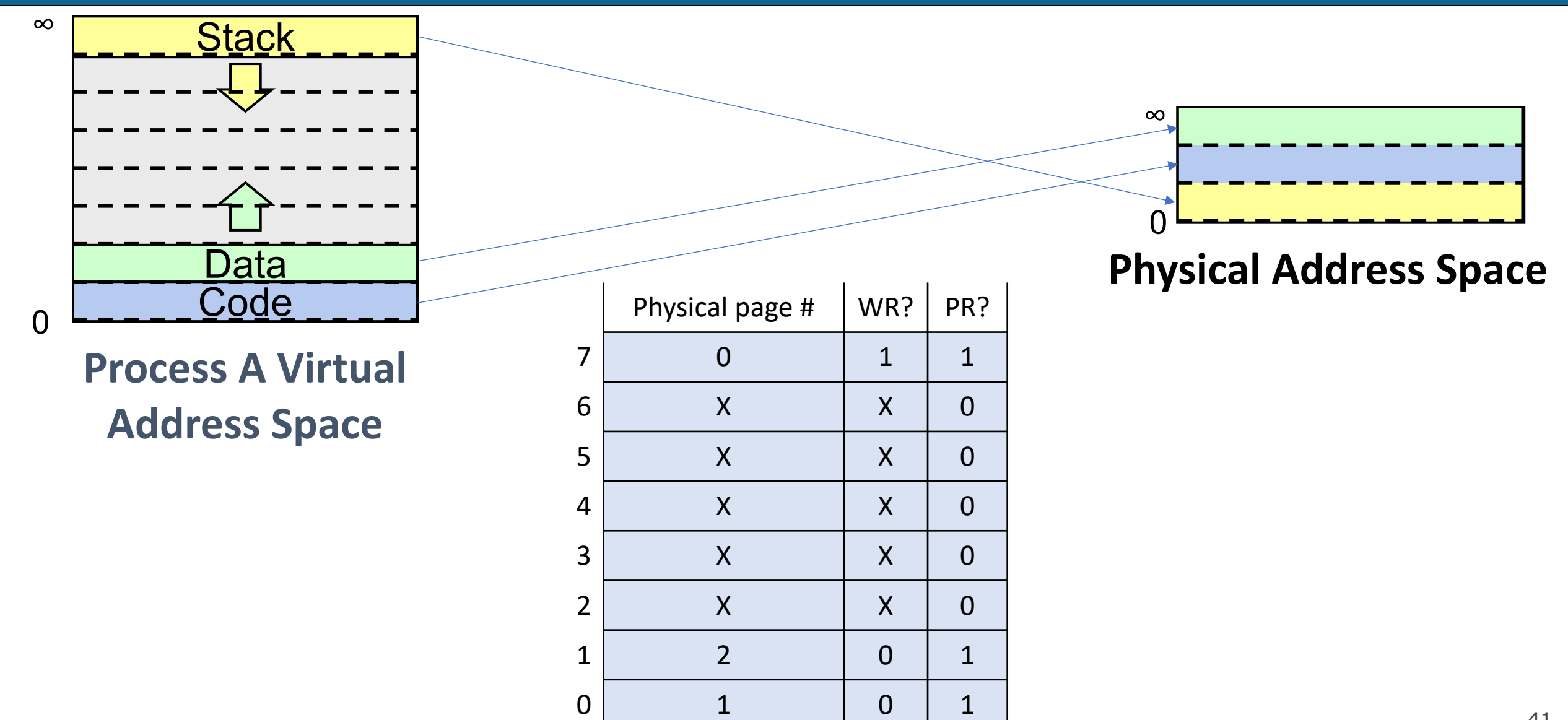

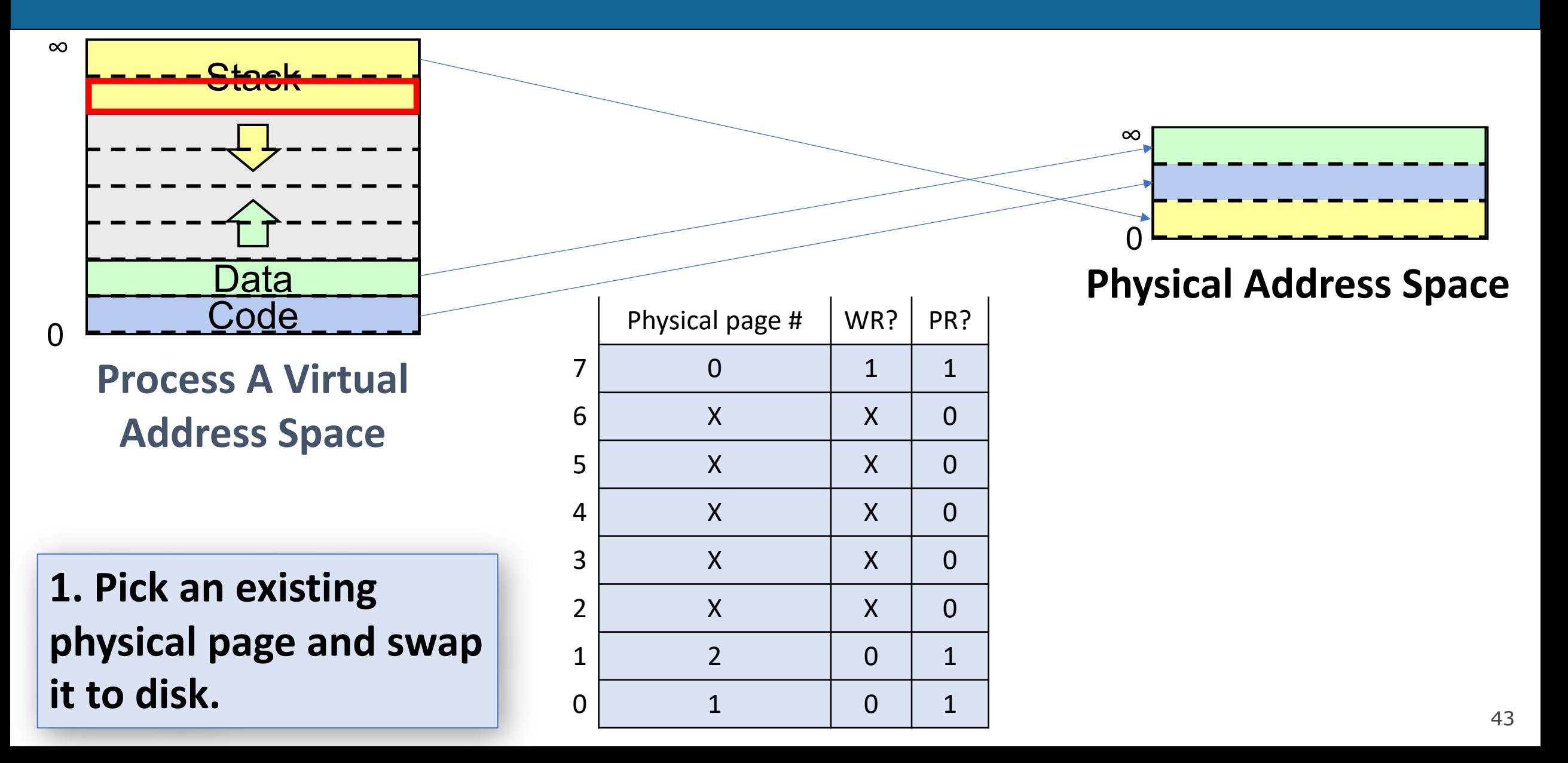

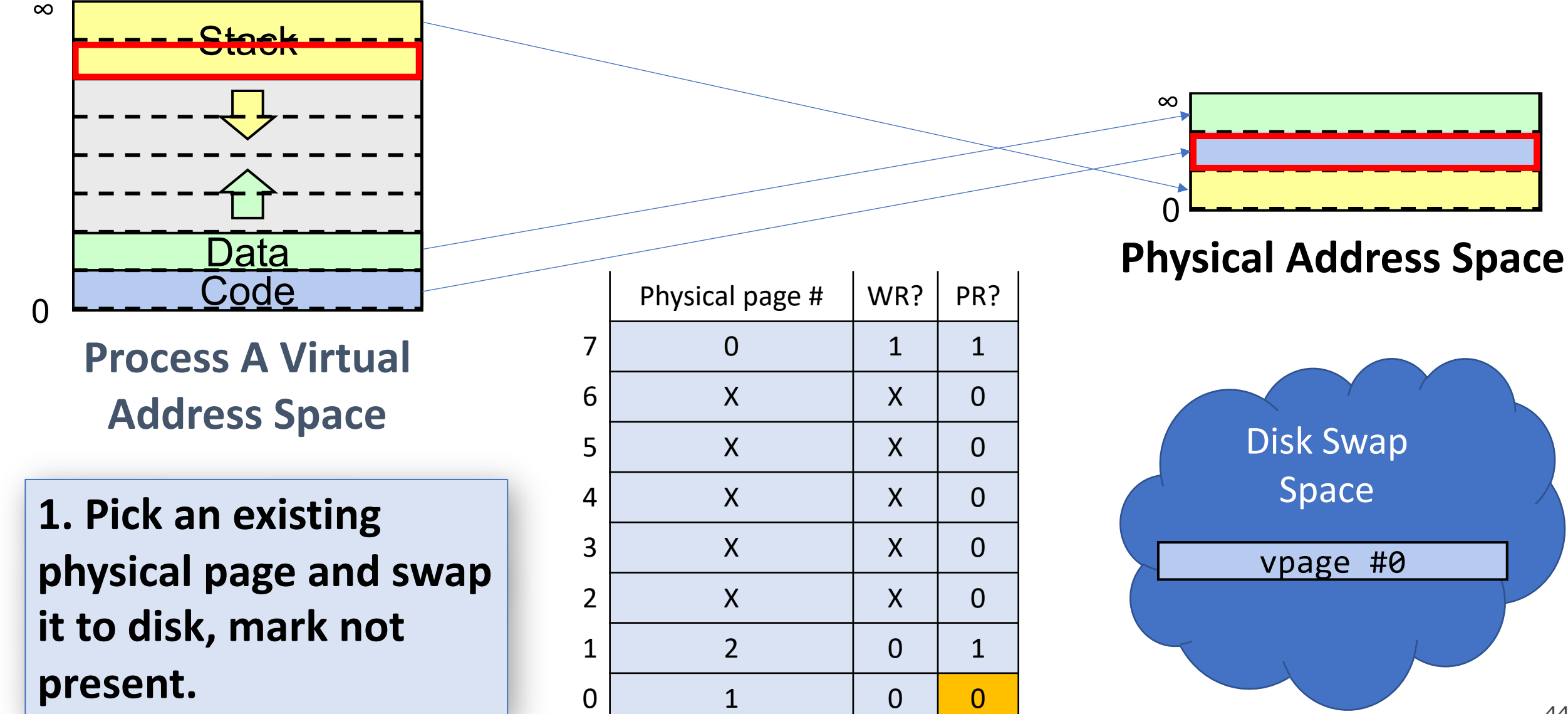

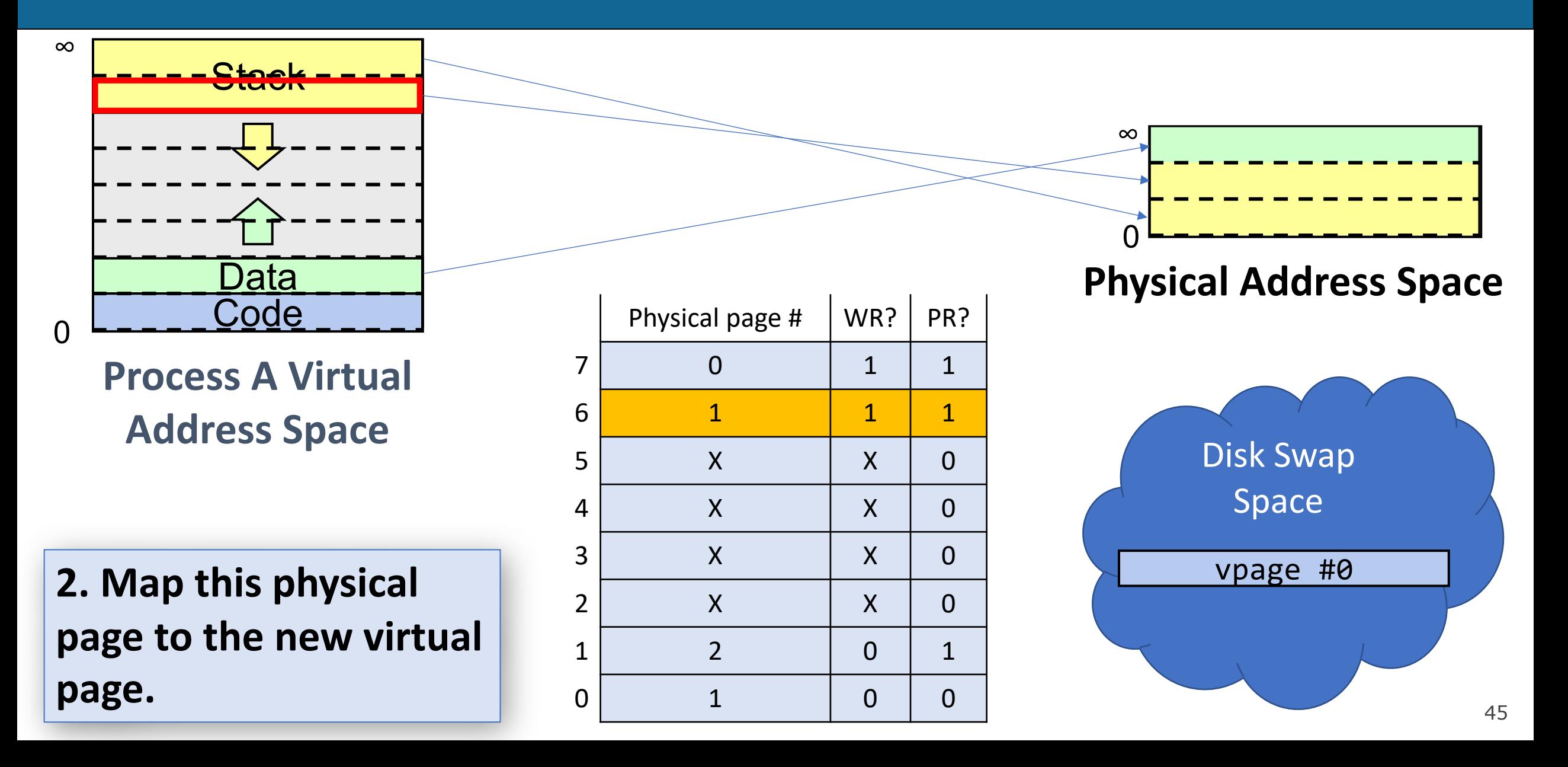

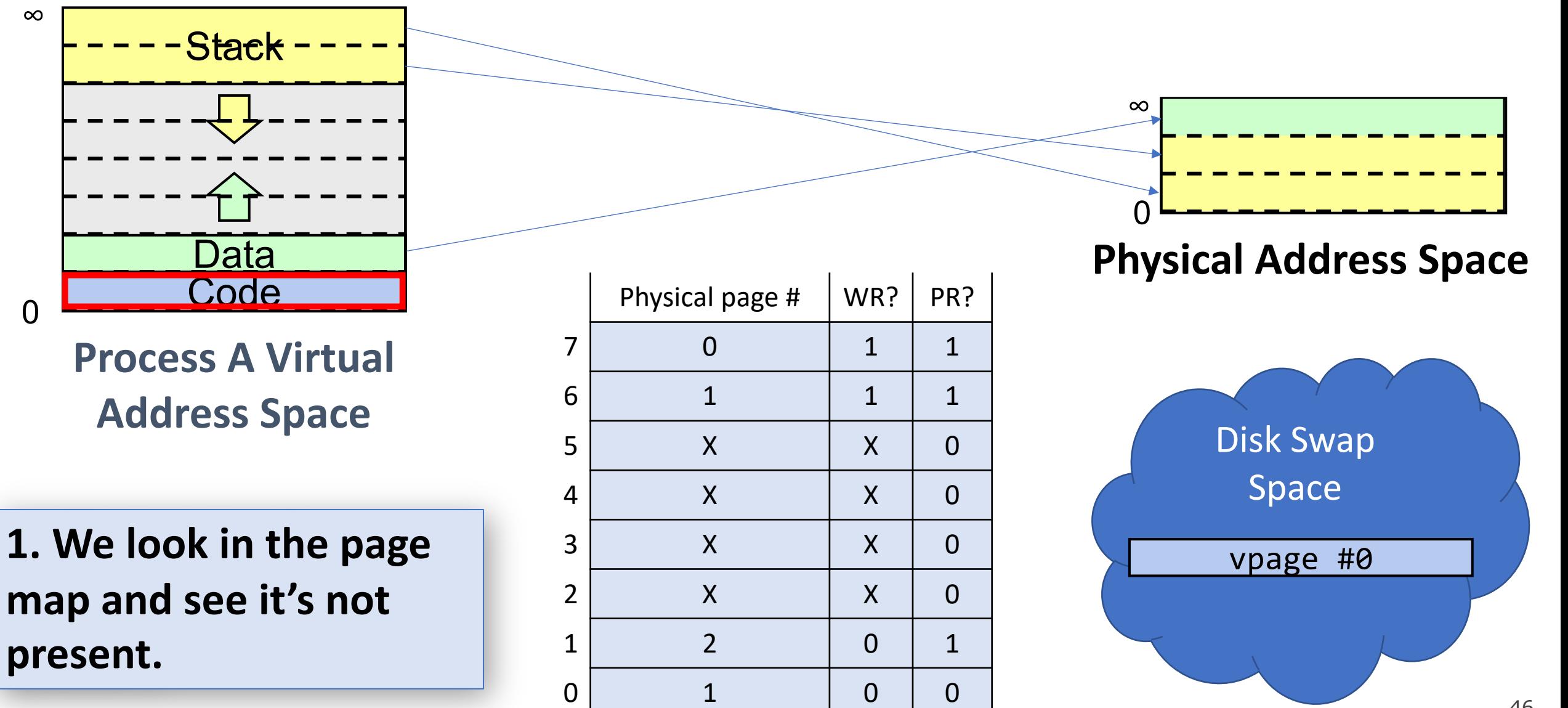

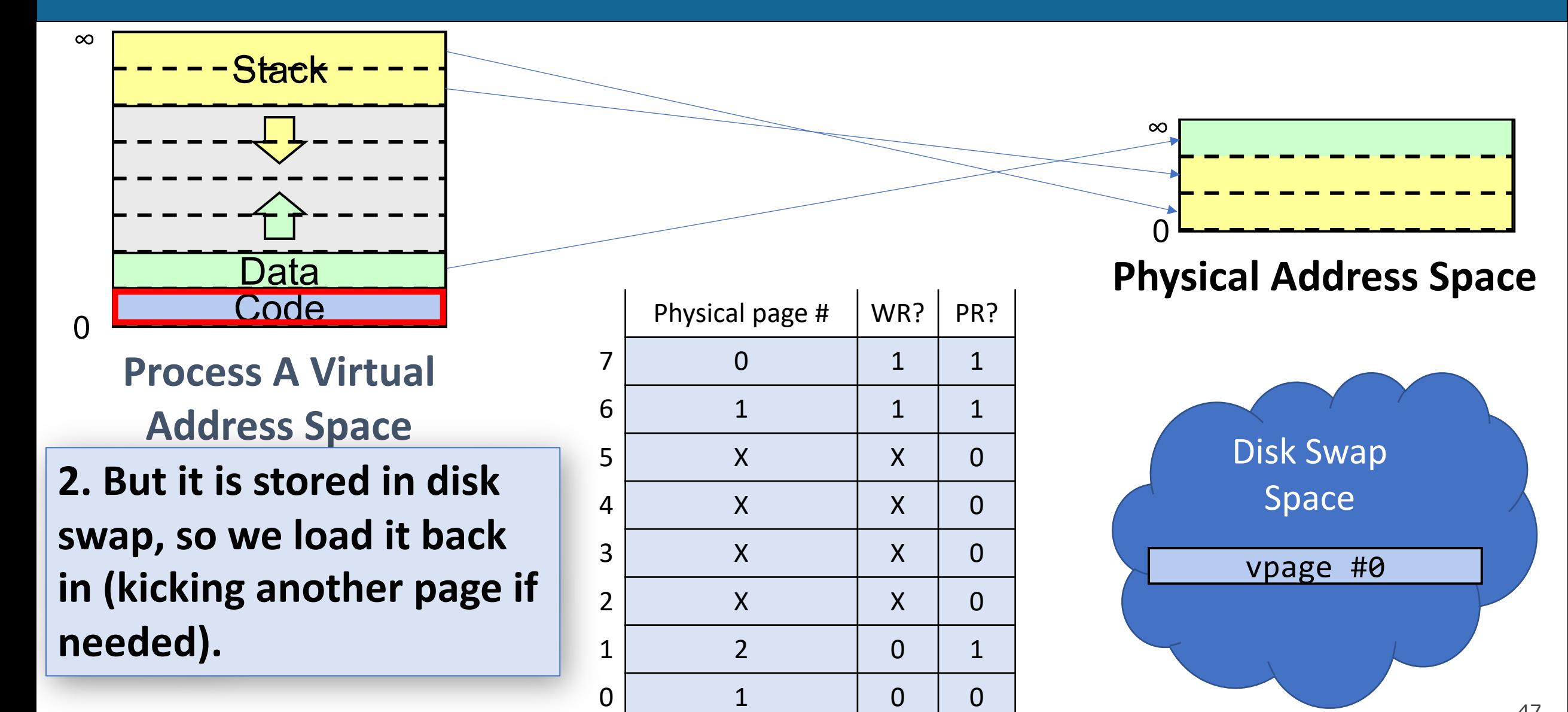

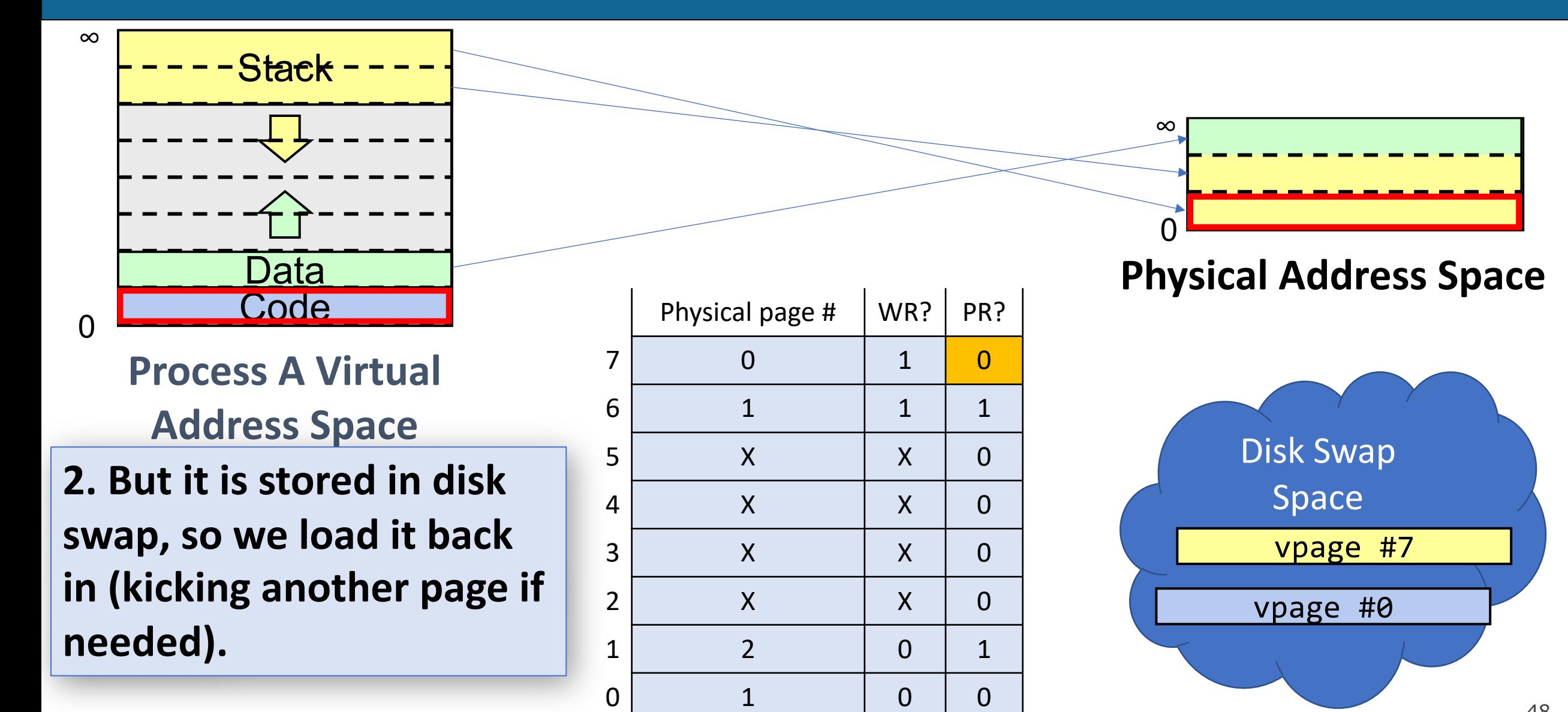

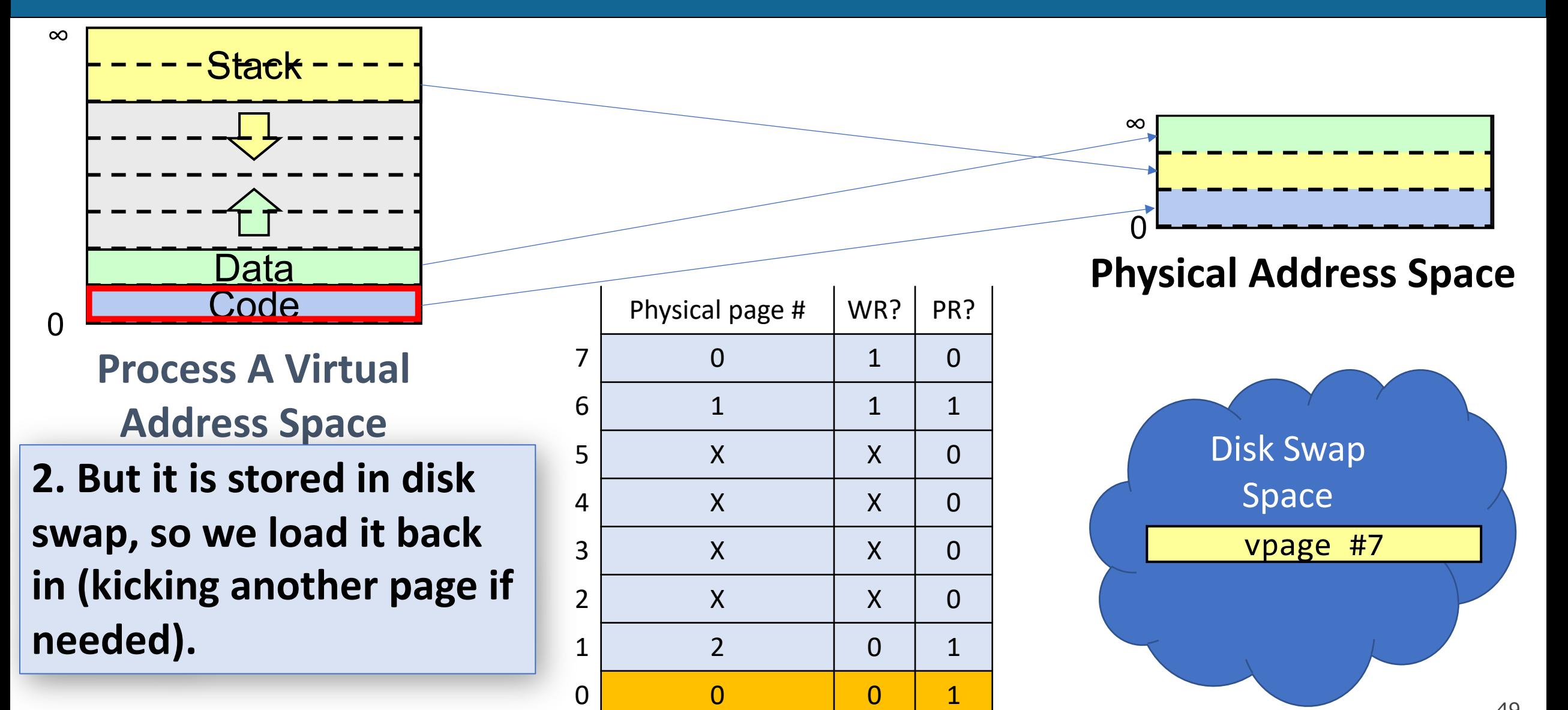

If we need another page but memory is full:

- 1. Pick a page to kick out
- 2. Write it to disk
- 3. Mark the old page map entry as not present
- 4. Update the new page map entry to be present and map to this physical page

If the program accesses a page that was swapped to disk:

- 1. Triggers a page fault (not-present page accessed)
- 2. We see disk swap contains data for this page
- 3. Get a new physical page (perhaps kicking out another one)
- 4. Load the data from disk into that page
- 5. Update the page map with this new mapping

### **Thrashing**

Demand paging can provide big benefits – but what potential scenario would lead demand paging to slow the system way down?

> **Respond on PollEv:** pollev.com/cs111fall23 or text CS111FALL23 to 22333 once to join.

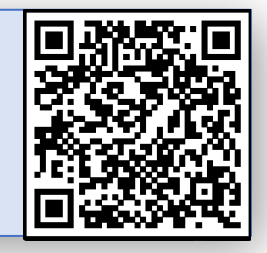

#### What potential scenario would lead demand paging to slow the system way down?

Nobody has responded yet.

Hang tight! Responses are coming in.

Start the presentation to see live content. For screen share software, share the entire screen. Get help at pollev.com/app

53

## **Thrashing**

Demand paging can provide big benefits – but what potential scenario would lead demand paging to slow the system way down?

If the pages being actively used don't all fit in memory, the system will spend all its time reading and writing pages to/from disk and won't get much work done.

- Called *thrashing*
- The page we kick to disk will be needed very soon, so we will bring it back and kick another page, which will be needed very soon, etc….
- Progress of the program will make it look like access time of memory is as slow as disk, rather than disks being as fast as memory.  $\odot$
- With personal computers, users can notice thrashing and kill some processes

#### **Page Replacement**

If we need another physical page but all memory is used, **which page should we throw out?**

• Random? (works surprisingly well!)

More next time…

#### **Recap**

- **Recap:** Base and bound, multiple segments, and paging
- Page Map Size
- Demand Paging

**Next time:** how to choose which pages to swap to disk (the clock algorithm).

**Lecture 23 takeaway:** We can make memory appear larger than it is by swapping pages to disk when we need more space and swapping them back later. But thrashing can occur when the system spends all its time doing disk operations and little time on actual work.